# **jogo do aviãozinho bet365**

- 1. jogo do aviãozinho bet365
- 2. jogo do aviãozinho bet365 :pixbet saque rápido
- 3. jogo do aviãozinho bet365 :casas de apostas gratis

### **jogo do aviãozinho bet365**

#### Resumo:

**jogo do aviãozinho bet365 : Seu destino de apostas está em mka.arq.br! Inscreva-se agora para desbloquear recompensas incríveis e entretenimento sem fim!**  contente:

de bônus bet365 PINEWS são duas generosas ofertas que não vai querer perder. bet 365 igo bônus PINEEWs: GetR\$150 bônus apostas 7 ou R\$2K primeira aposta... inquirer : . apostas ; códigos promocionais, betWeat-bonus-code-... k0 Para reivindicar suas as grátis basta selecionar o 7 botão product-help : esportes A Bet365 usou promoções generosas, piscinas de jogadores enormes e um layout simples a desenhar em jogo do aviãozinho bet365 nossas análises de especialistas que agora sentem que este é um site de poker on-line obrigatório! Bet 365 Poker Review 2024 - Gambling gambing. com : sites. bet365-poker bet 365 traz a melhor experiência de pôquer on line. Texas Holdem App Store apps.apple : app

### **jogo do aviãozinho bet365 :pixbet saque rápido**

## **jogo do aviãozinho bet365**

A Bet365 é uma das casas de apostas mais populares do mundo, e agora você pode jogar em jogo do aviãozinho bet365 qualquer lugar usando o seu celular.

#### **jogo do aviãozinho bet365**

Com o aplicativo Bet365 você pode:

- Realizar apostas em jogo do aviãozinho bet365 eventos desportivos a qualquer momento;
- Acompanhar as pontuações dos jogos em jogo do aviãozinho bet365 tempo real;
- Depositar e sacar dinheiro de forma rápida e segura;
- Acessar promoções exclusivas para usuários do aplicativo.

#### **Baixando o aplicativo Bet365 no seu Android**

Para baixar o aplicativo Bet365 em jogo do aviãozinho bet365 seu celular Android, basta seguir os seguintes passos:

- 1. Abra o navegador do seu celular e acesse o {nn};
- 2. Clique no botão "Menu" no canto superior esquerdo da tela e selecione "Todos os aplicativos";
- 3. Escolha o aplicativo "Bet365 Sportsbook" e clique em jogo do aviãozinho bet365 "Baixar";
- 4. Aguarde a conclusão do download e clique em jogo do aviãozinho bet365 "Instalar";
- 5. Após a instalação, abra o aplicativo e faça seu login ou cadastre-se.

#### **Requisitos do sistema**

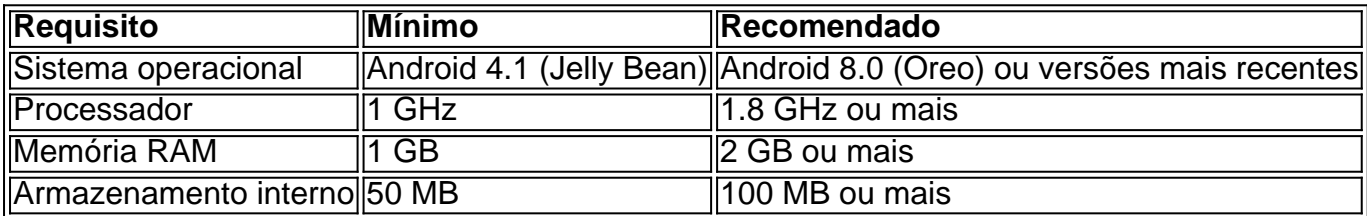

#### **Resolvendo problemas comuns**

Se você tiver dificuldades em jogo do aviãozinho bet365 baixar o aplicativo, tente as seguintes etapas:

- Verifique se a jogo do aviãozinho bet365 conexão com a internet está estabilizada;
- Tente usar um navegador diferente (como o Google Chrome);
- Limpe o cache e os cookies do seu navegador;
- Desative o bloqueador de anúncios em jogo do aviãozinho bet365 seu navegador.

#### **Experimente a Bet365 em jogo do aviãozinho bet365 seu celular**

Baixe agora o aplicativo Bet365 e jogue onde estiver, sempre com confiança e em jogo do aviãozinho bet365 segurança.

#### **Perguntas frequentes:**

#### **1. O que fazer se o aplicativo não abre?**

Verifique se você está usando a versão mais recente do Chrome e desative temporariamente todas as extensões do navegador para verificar se o problema persiste. Além disso, verifique se o problema persiste em jogo do aviãozinho bet365 outros navegadores conforme aos conselhos do site {nn}.

#### **2. O Bet365 é legítimo?**

#### O [site da](https://bet365/)

## **O que significam os locais na Bet365: Guia Completo**

A Bet365 é uma plataforma de apostas esportivas online que oferece uma ampla variedade de esportes e mercados para apostas. No entanto, para os novatos, o site pode ser um pouco desafiador de navegar. Um dos aspectos confusos do site é a terminologia usada, especialmente os "locais". Neste artigo, vamos explicar o que significam os locais na Bet365 e como usá-los para jogo do aviãozinho bet365 vantagem.

#### **O que é um "local" na Bet365?**

Em Bet365, um "local" é basicamente uma área do site onde você pode fazer apostas em determinados esportes ou eventos. Existem diferentes locais no site, cada um com jogo do aviãozinho bet365 própria gama de opções de apostas. Alguns dos locais mais populares incluem:

- Esportes: aqui, você pode apostar em uma variedade de esportes, como futebol, basquete, tênis e cricket.
- Eventos: este local oferece apostas em eventos especiais, como eleições políticas e prêmios da indústria do entretenimento.
- Casa de apostas: este é o local principal para fazer apostas desportivas. Oferece uma ampla variedade de mercados e opções de apostas.

#### **Como usar os locais na Bet365?**

Para usar os locais na Bet365, basta clicar no botão "Locais" no canto superior esquerdo do site. Isso abrirá um menu suspenso com uma lista de locais disponíveis. Selecione o local que deseja acessar e você será redirecionado para essa seção do site. Em seguida, você pode navegar pelas opções de apostas disponíveis e fazer suas escolhas.

#### **Vantagens de usar os locais na Bet365**

Há várias vantagens em usar os locais na Bet365. Em primeiro lugar, eles podem ajudar a simplificar o processo de navegação no site, especialmente para os usuários iniciantes. Em segundo lugar, eles oferecem uma maneira fácil de acessar os mercados e opções de apostas que você deseja, sem ter que procurar por eles. Em terceiro lugar, eles podem ajudar a personalizar jogo do aviãozinho bet365 experiência de apostas, permitindo que você acesse apenas as opções que lhe interessam.

#### **Conclusão**

Em resumo, os locais na Bet365 são uma ferramenta útil para ajudar a navegar no site e acessar as opções de apostas desejadas. Esperamos que este artigo tenha ajudado a esclarecer o que significam os locais na Bet365 e como usá-los para jogo do aviãozinho bet365 vantagem. Boa sorte e aproveite a experiência de apostas na Bet365!

### **jogo do aviãozinho bet365 :casas de apostas gratis**

A Região Administrativa Especial de Macau (RAEM) recebeu o título do "Cidade Cultural da Leste Asiático 2025", anúncio na segunda-feira feira ao Gabinete para os Assuntos Sociais e Cultura no governo.

Obinte observa que a concepção servirá como uma oportunidade para o público mais próximo do conteúdo cultural de Macau, memória ou sistema e infra-estrutura dos serviços culturais públicos. Avaliação final do título foi realizado jogo do aviãozinho bet365 mais deste ano, por acordo com o gabinte.

O programa Cidade Cultural do Leste Asiático é um direito de arte e cultura lançado pela China, Japão and Coreia of Sul. A cada ano como três nações nomeiam uma ou duas cidades para a cidade onde as Cidades Culturais no leste asiático são usadas jogo do aviãozinho bet365 prol da cooperação entre os países que estão envolvidos na promoção das empresas internacionais;

Author: mka.arq.br Subject: jogo do aviãozinho bet365 Keywords: jogo do aviãozinho bet365 Update: 2024/6/27 8:20:06